## **PLC CES7291-8BA20 OXA0**

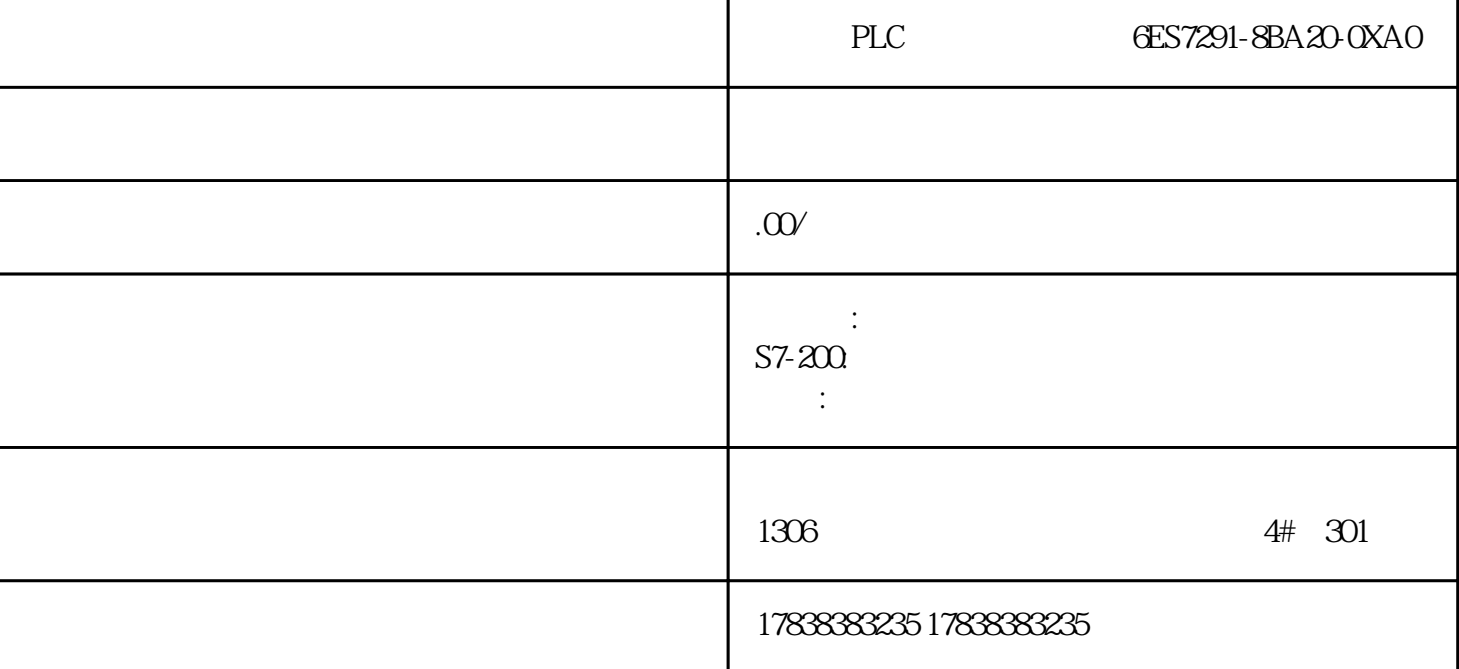

**ST语言:电气工程师迈向高工资的必备技能**

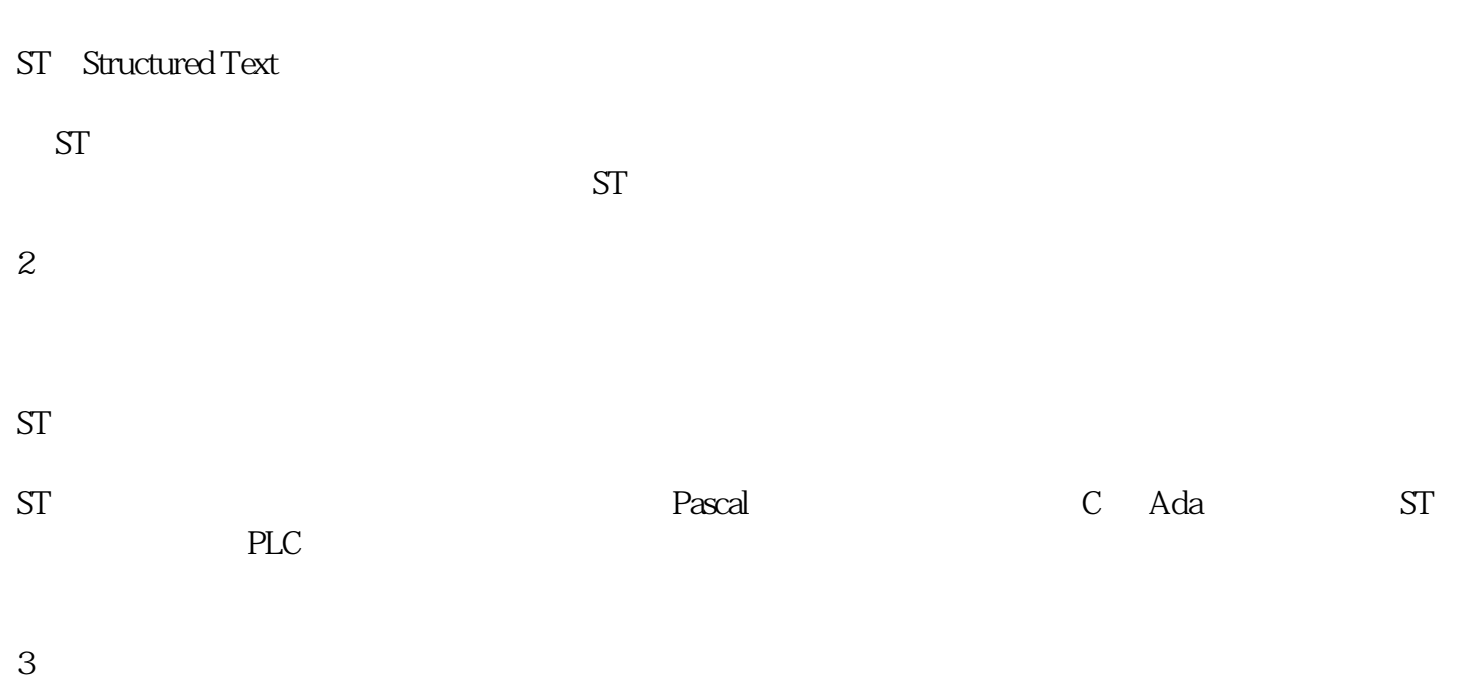

 $ST$ 

3.1

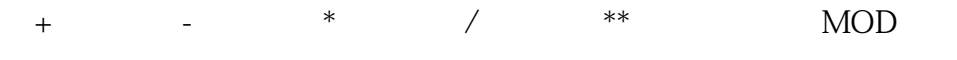

 a := 10; b := 2; result\_1 := a + b; // 结果为 12 result\_2 := a - b; // 结果为 8 result\_3 := a \* b; // 结果为 20 result\_4 := a / b; // 结果为 5 result\_5 := a \*\* b; // 结果为 100 result\_6 := a MOD b; // 结果为 0

3.2

 $a = 10$ ,  $b = a$ ,  $\frac{1}{a}$  a b

 $\equiv$ 

3.3

关系运算符:=(等于)、<>(不等于)、>(大于)、<(小于)、>=(大于等于)、<=(小于等于)

 $a := 10$ ;  $b := 5$ ; result\_1 :=  $a = b$ ; // FALSE result\_2 :=  $a \ll b$ ; // TRUE result\_3:=  $a > b$ ; // TRUE result\_4 :=  $a < b$ ; // FALSE result\_5:=  $a > = b$ ; // TRUE result\_  $6 = a \leq b; \mathcal{U}$  FALSE

3.4

AND OR NOT

 $a := TRUE; b := FALSE; result_1 := aAND b; //$  FALSE result\_2:=  $aOR b$ ; // TRUE result\_3:=  $aAND NOT b$ ; // **TRUE** 

4

 $ST$ 

4.1

4.2

 $result := a > b;$ 

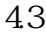

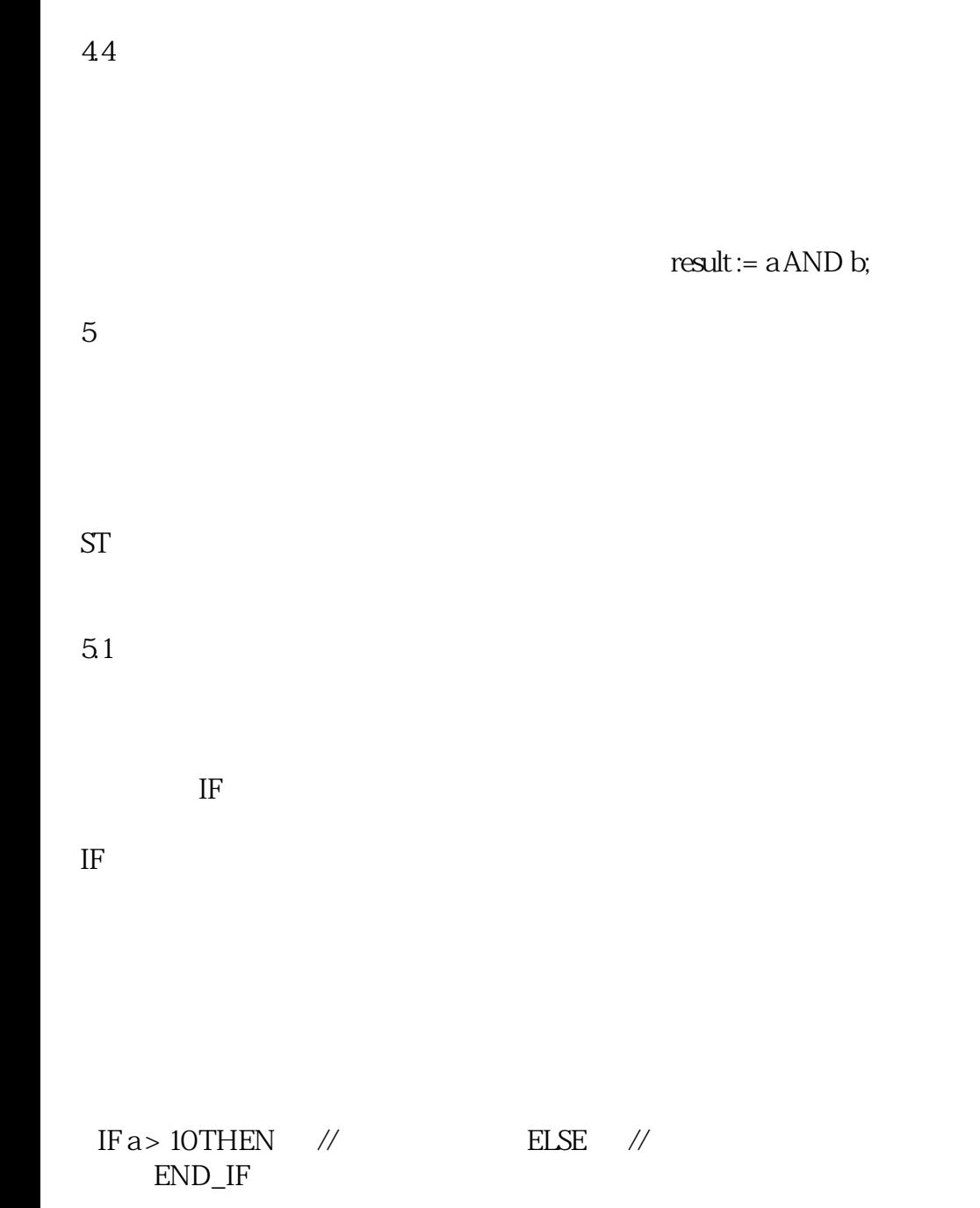

5.2

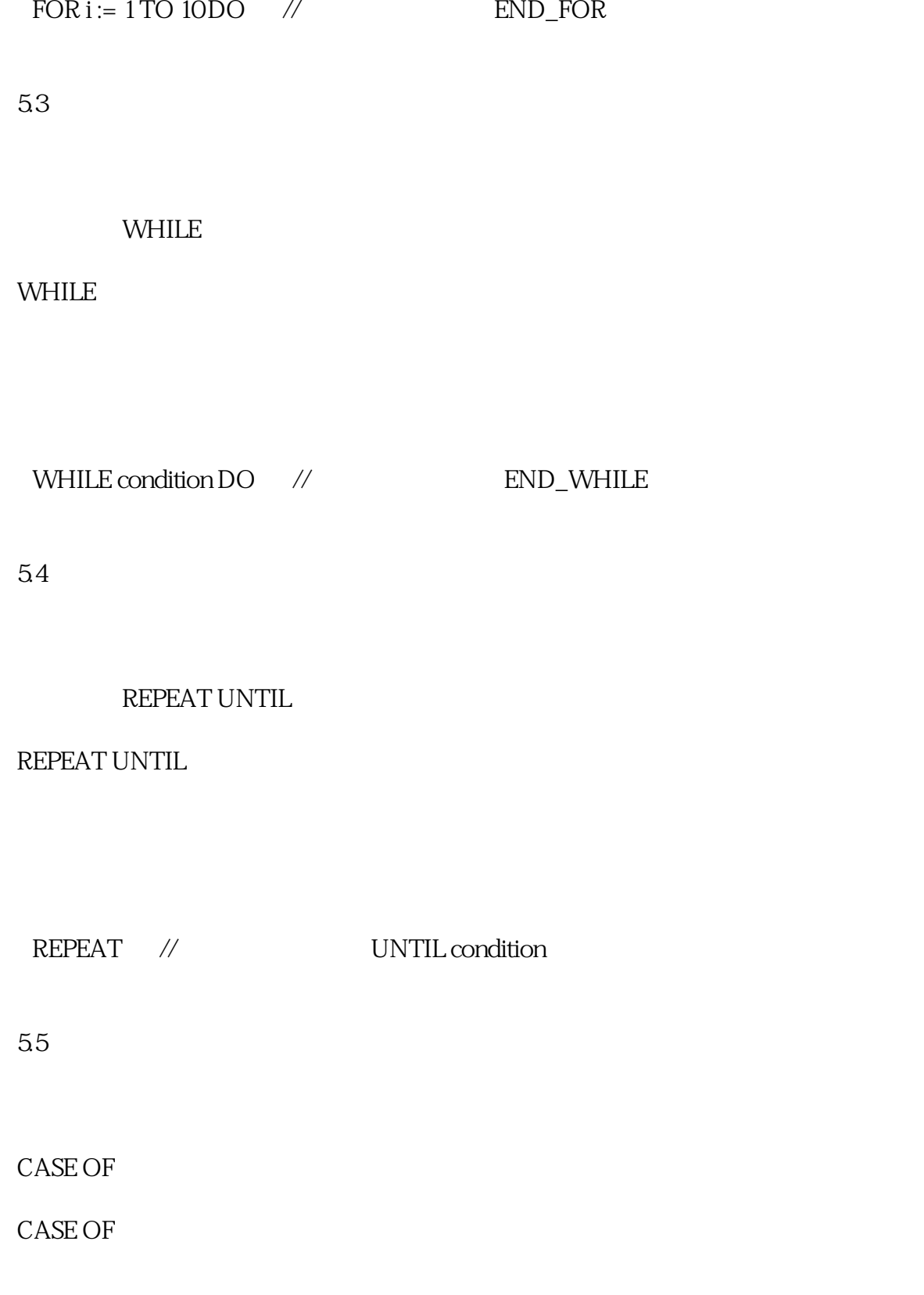

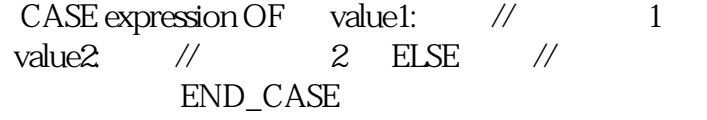

5.6

RETURN

**RETURN** 

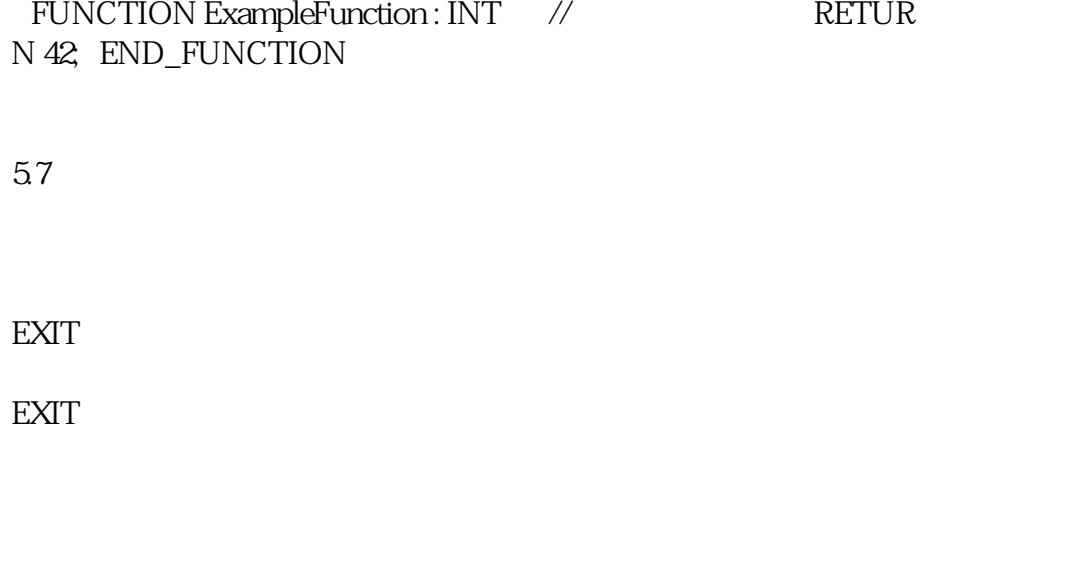

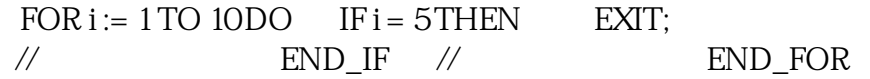

6

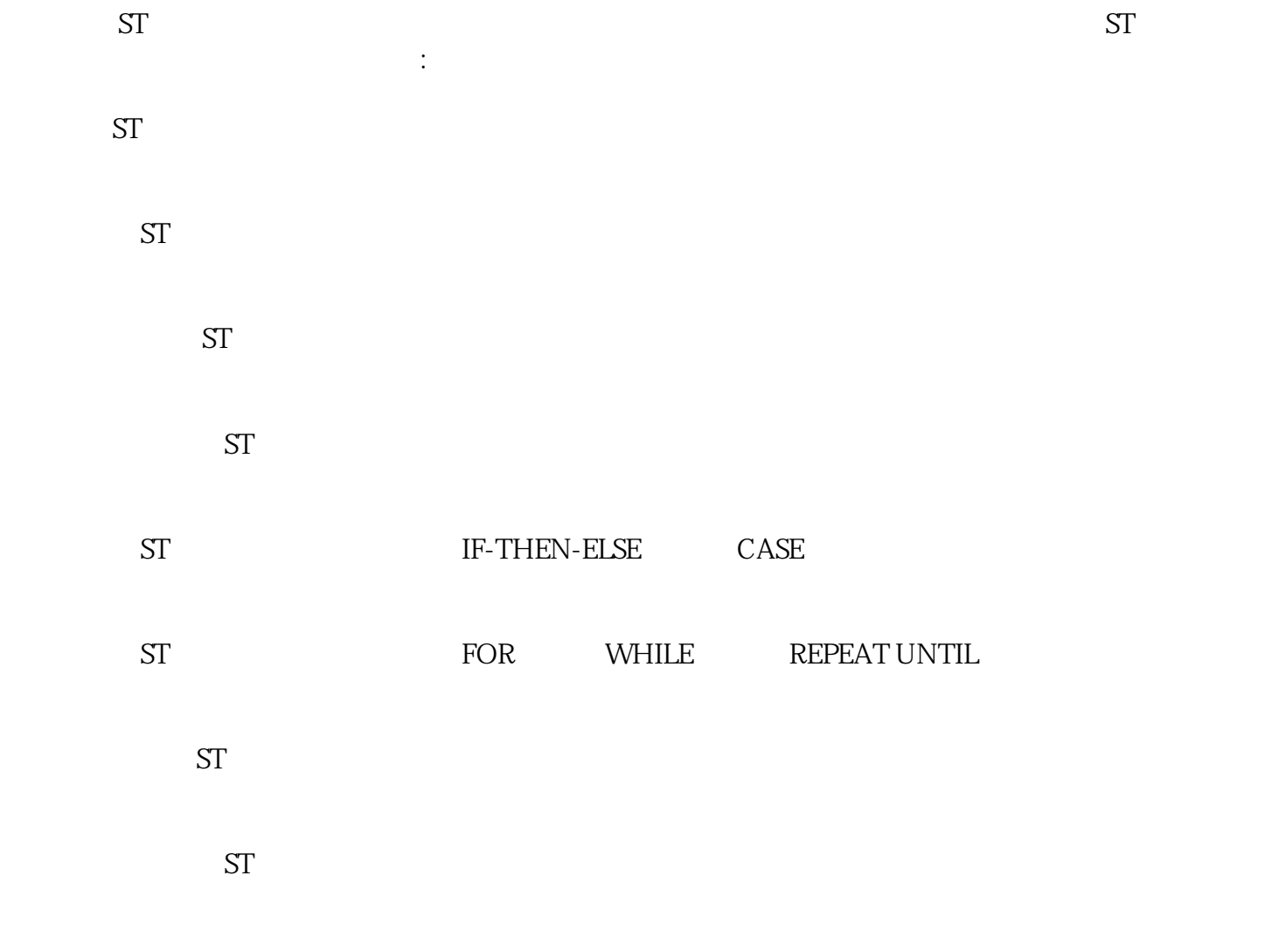

 $\mathrm{ST}$  and  $\mathrm{S}$  steps are set as  $\mathrm{S}$  step and  $\mathrm{S}$ 

 $ST$